# Deep Learning with Databricks

Srijith Rajamohan, Ph.D. John O'Dwyer

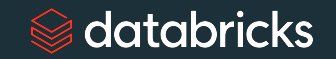

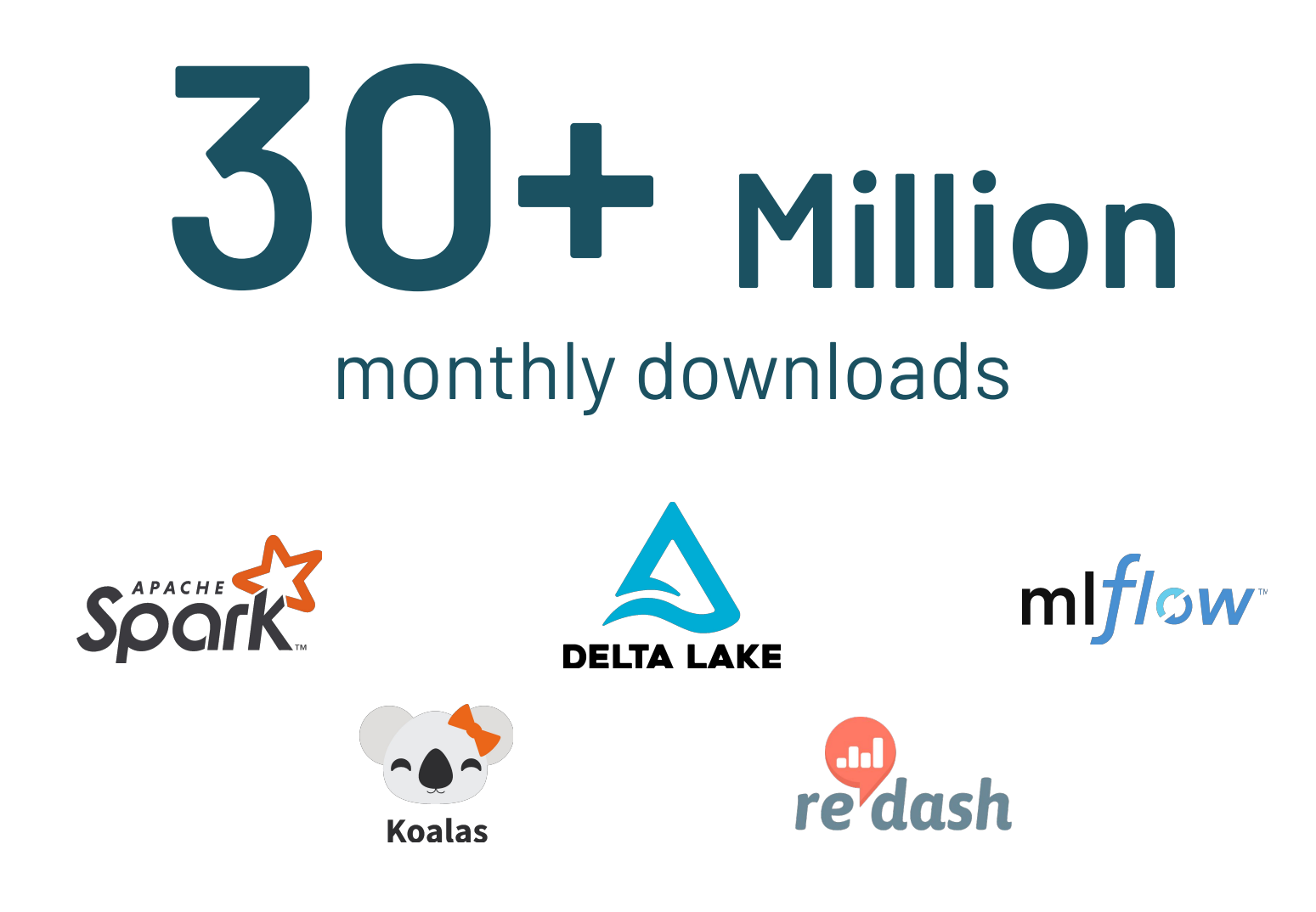

## **Open**

Unify your data ecosystem with open source, standards and formats

**Built on the innovation of some of the most successful open source data projects in the world**

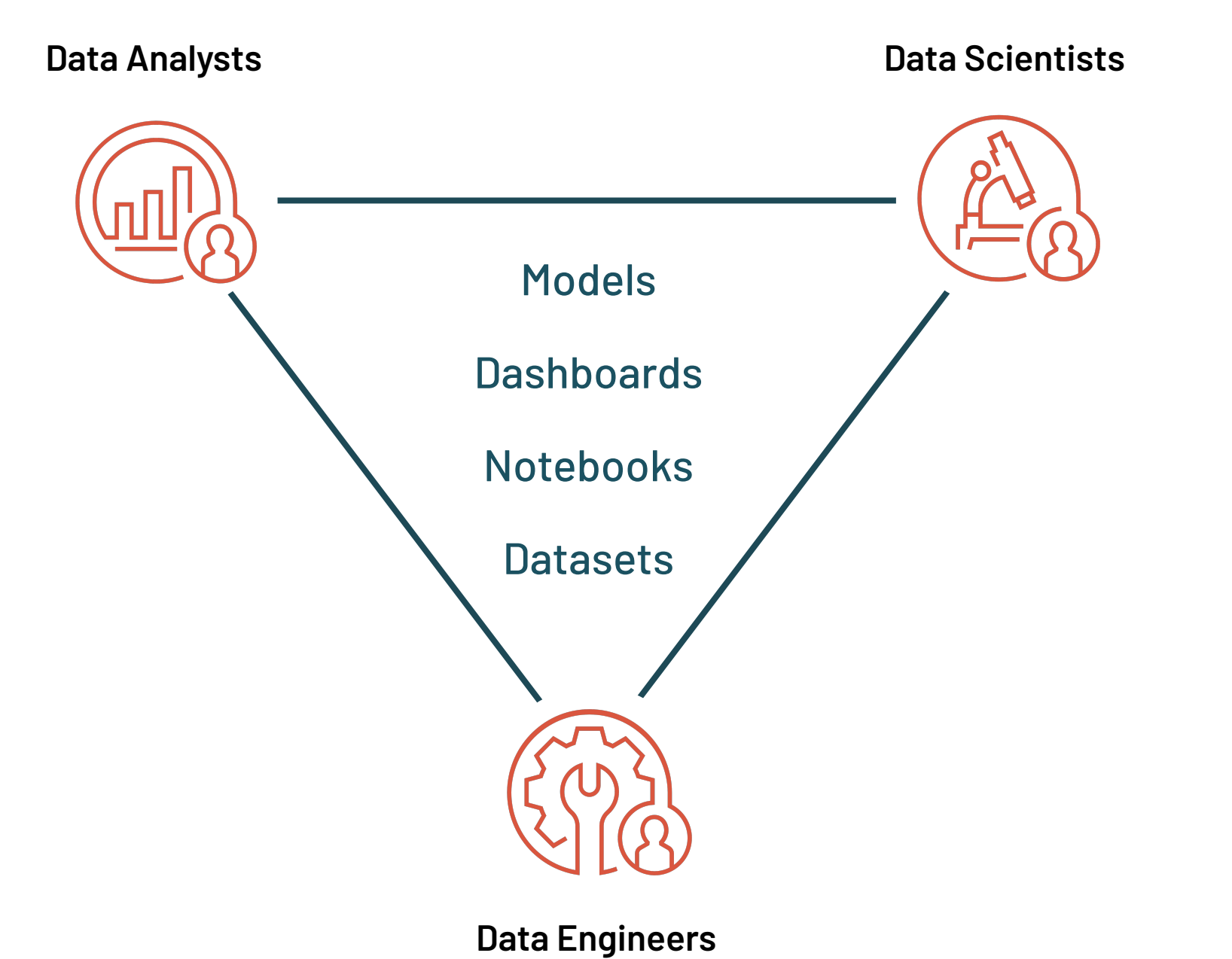

## **Collaborative**

Unify your data teams to collaborate across the entire data and AI workflow

# Questions for Scalable ML

- **Track the provenance and reason for model creation**
- What training data was used, if any?
	- Proprietary data, sensitive data, storage, data retention period?
	- Real-time or batch?
- How are the models being used and who is using it?
	- **Exploratory analysis and production environment?**
- Is model performance being measured regularly and is the model being updated?
- **E** Is the model well documented to ensure reuse?
- Is the model deployment process being automated?
- **·** Institutional adoption and support

## **Sacripta** data bricks

# Best Practices for ML

- Software engineering practices
	- Code quality best practices
- Validate your data
	- Ensure proper data types and format are fed to your model (Schema validation)
	- Ensure no data drift, can render a supervised model ineffective
- Version and track your experiments like code!
	- **EXA** Changing hyperparameters, inputs, code etc.
- Monitor predictive performance over time
	- **Ensure model performance does not degrade over time**
	- **Ensure model fairness across different classes of data (bias)**

## $\otimes$  databricks

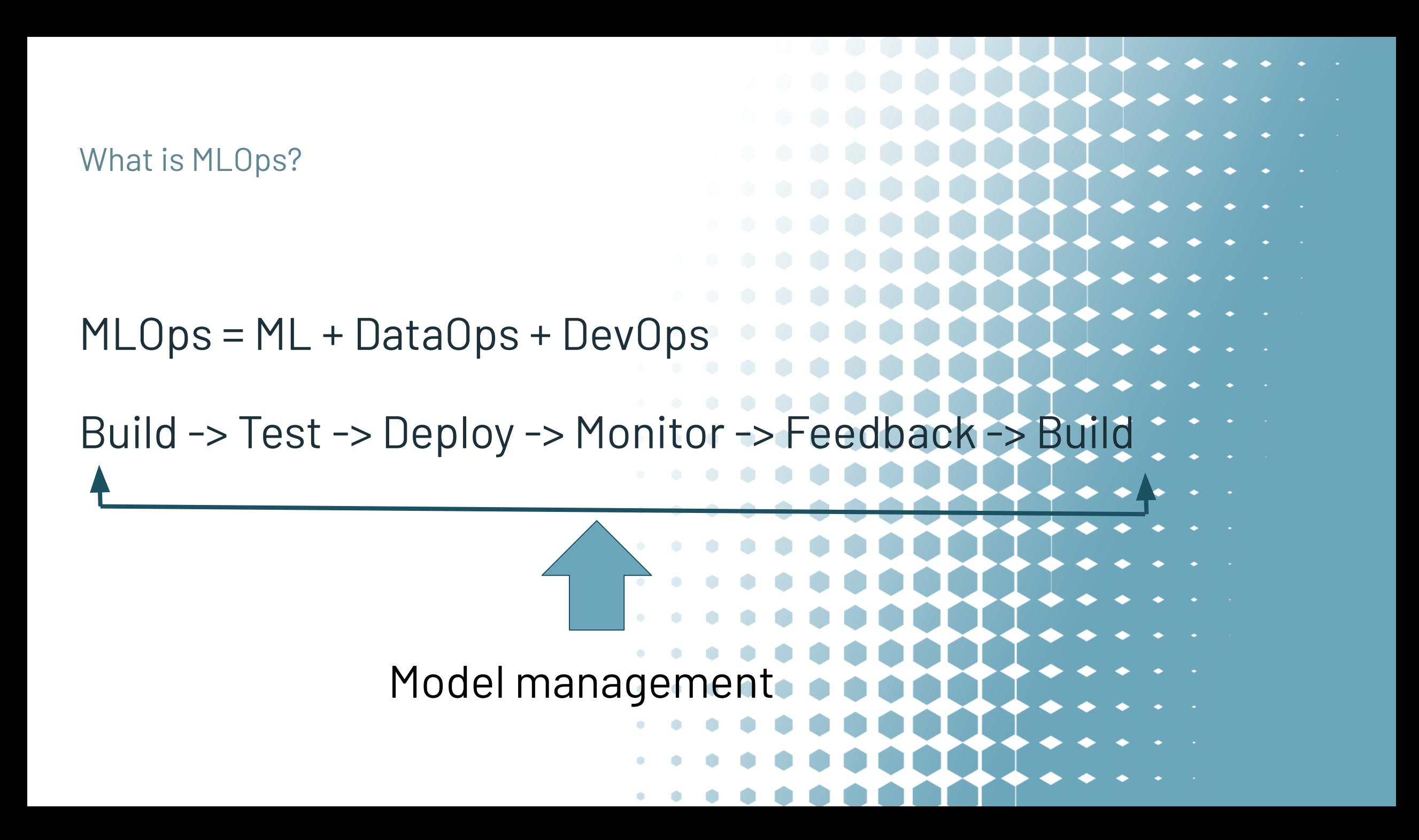

# Databricks Ecosystem for ML/DL

- **Integrated Environment** 
	- Use compute instances from AWS, Azure or GCP
		- Centered around a notebook environment
			- Version control them with GitHub
		- Integrated 'DBFS' filesystem that can mount cloud filesystems like S3
		- **.** Mix SQL, Python, R and Bash in the same notebook
		- Schedule jobs to run anytime
- Databricks Runtimes (DBRs)
	- **Preinstalled with packages for ML/DL**
	- Additional packages can be installed per cluster or per notebook
- **MLflow integrated into the Databricks platform** 
	- Model tracking for experiment management/reproducibility
	- **EXECT** MLflow projects for packaging an experiment
	- **· Model serving with MLflow**

## *<del></del>* databricks

# Workspace

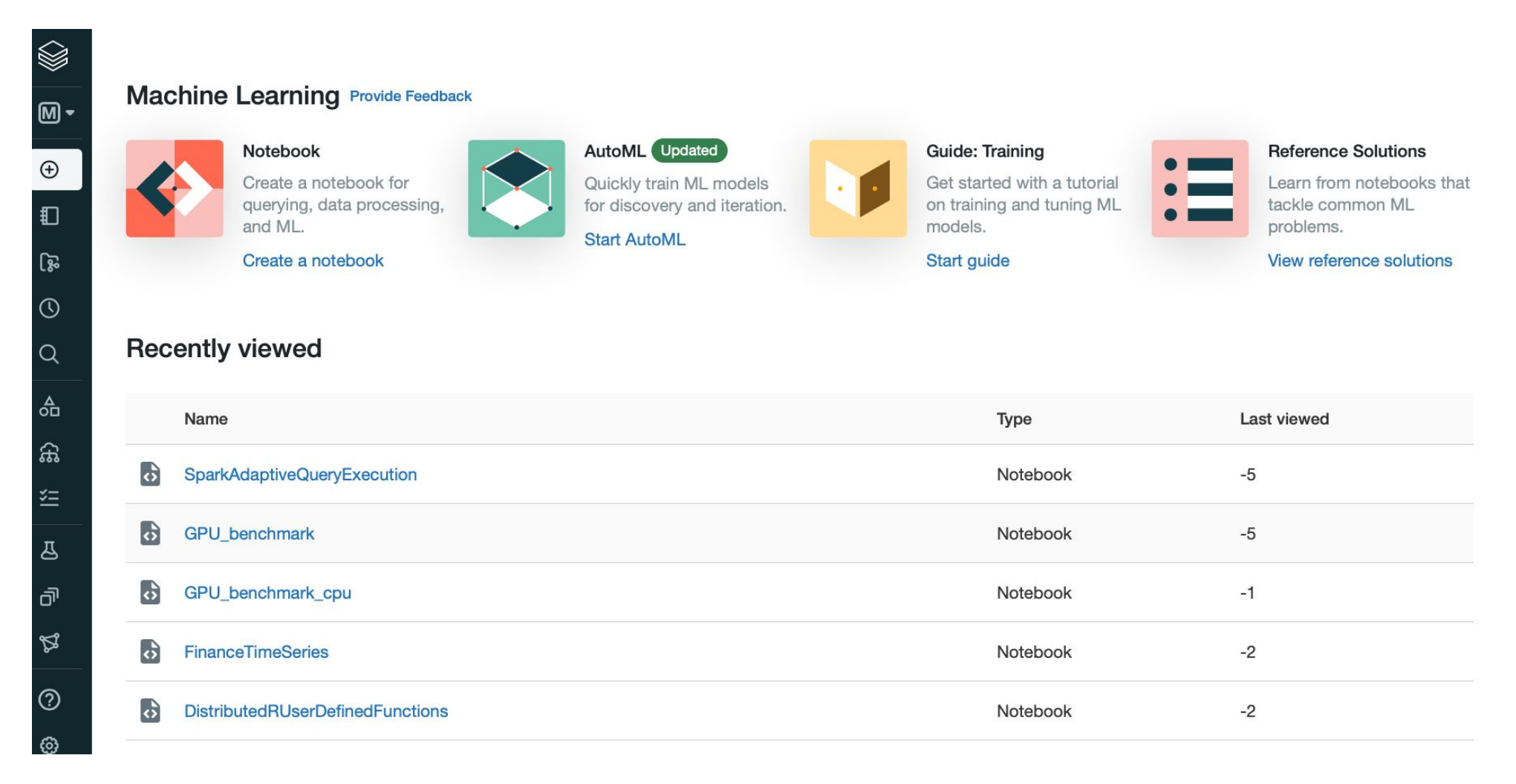

# Workspace

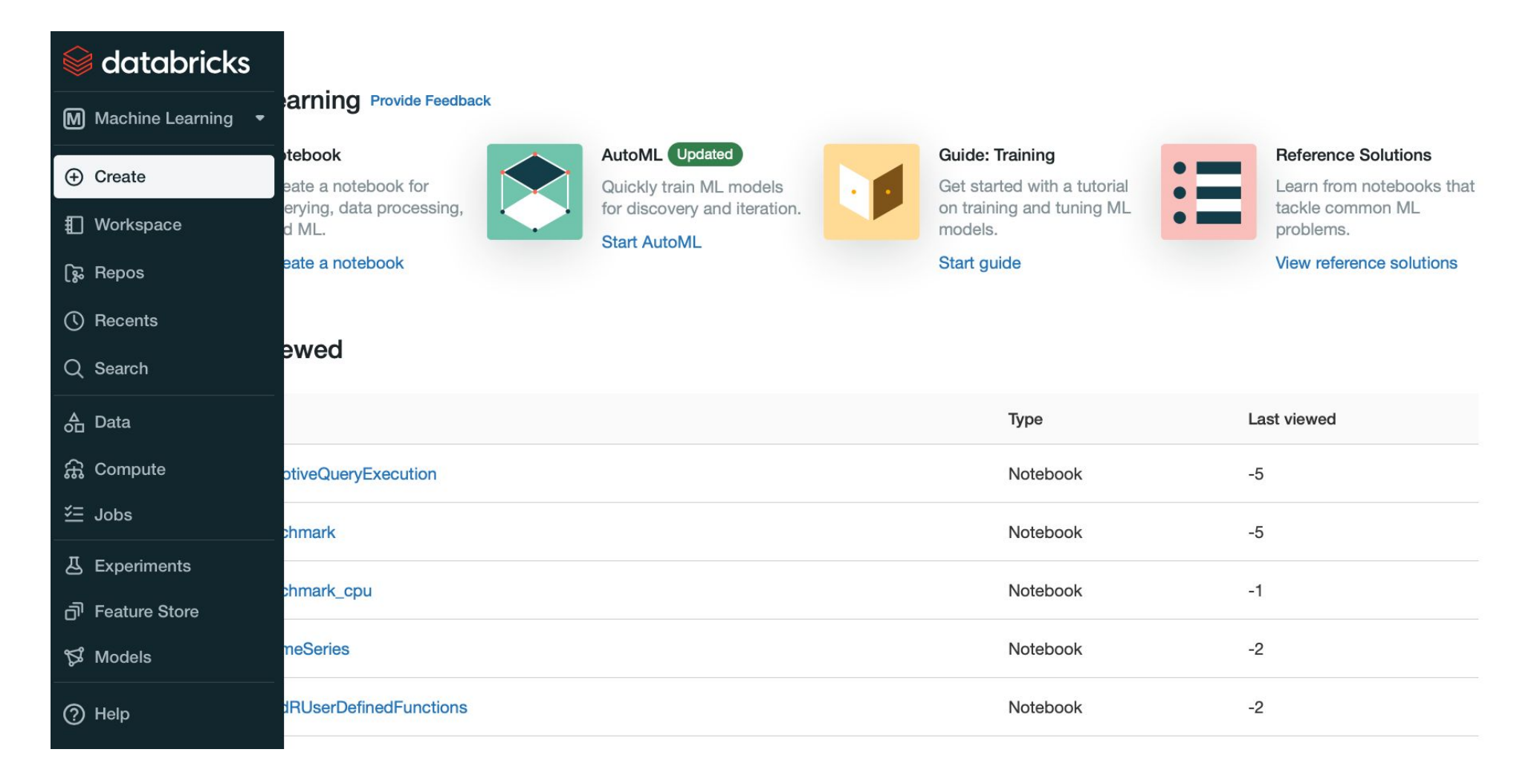

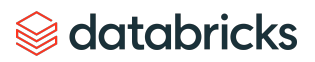

# Notebooks

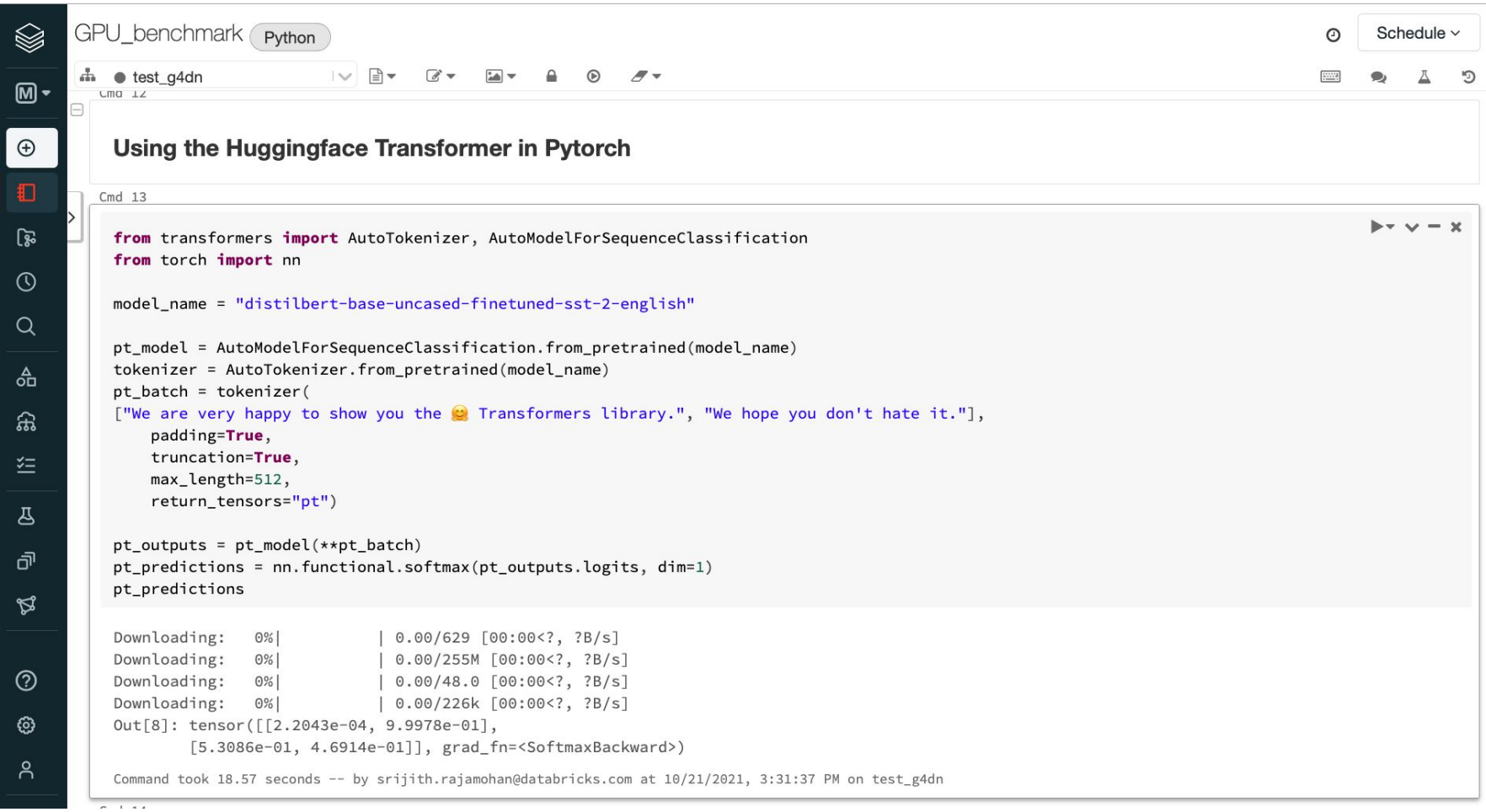

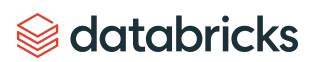

# Job scheduling

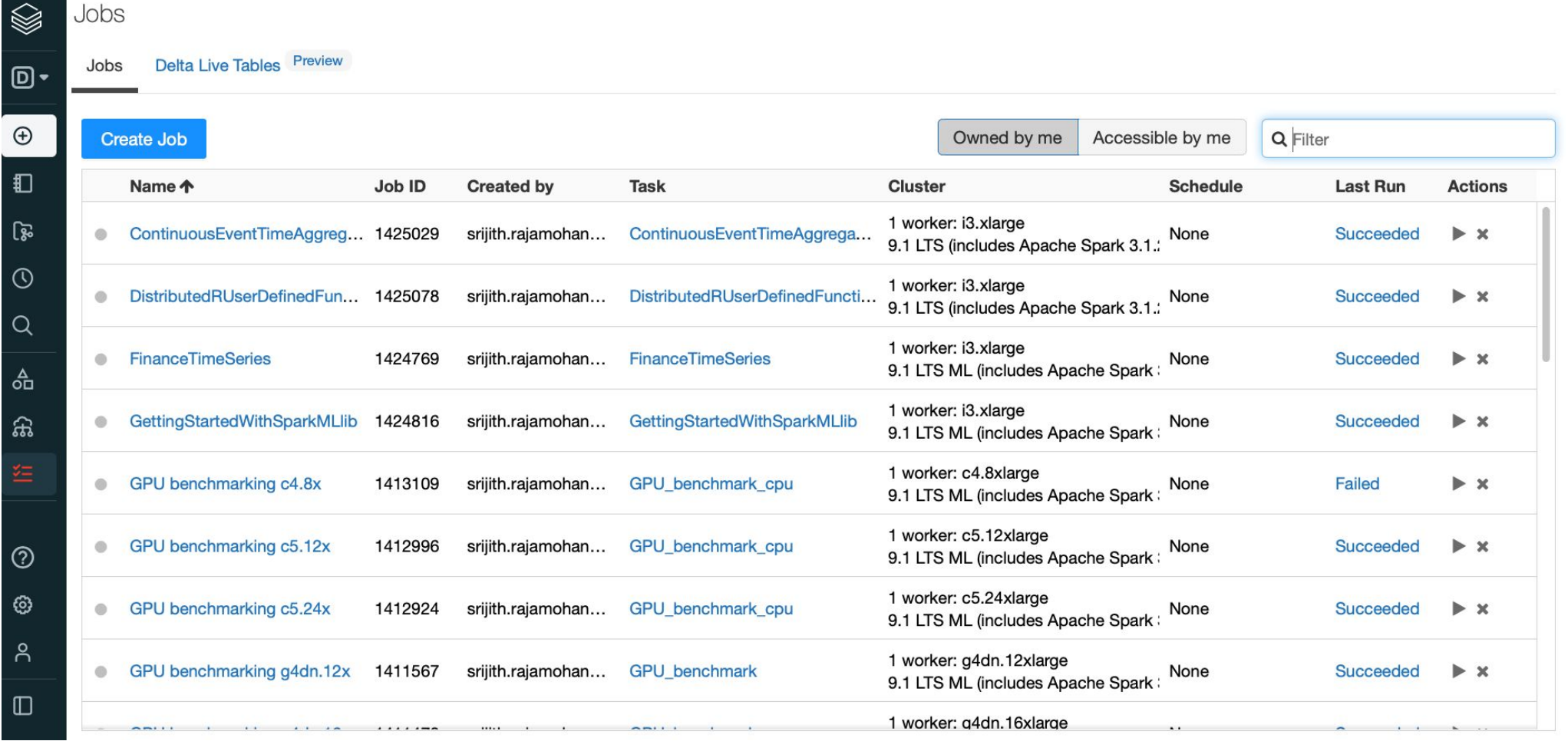

# Job page

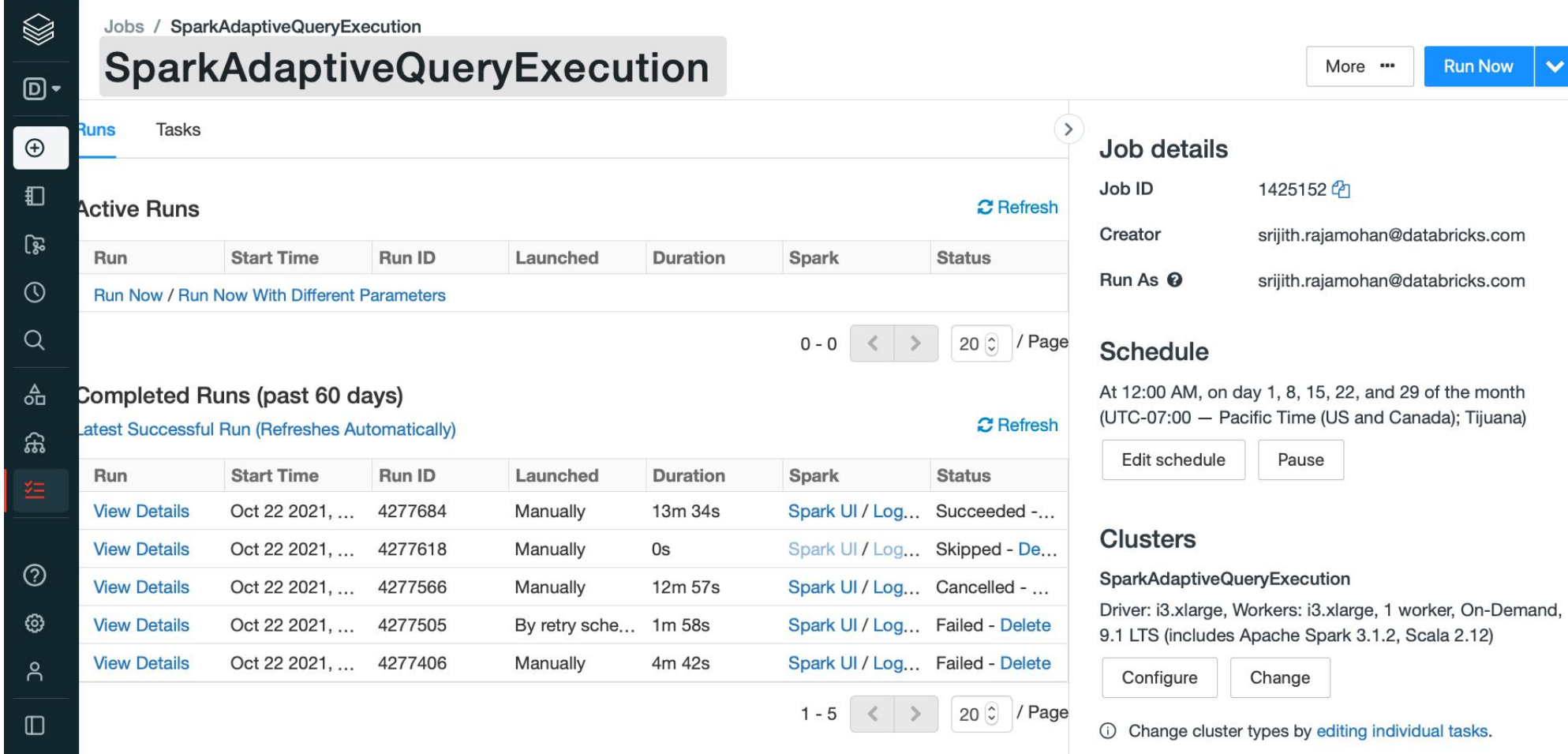

# Experiments

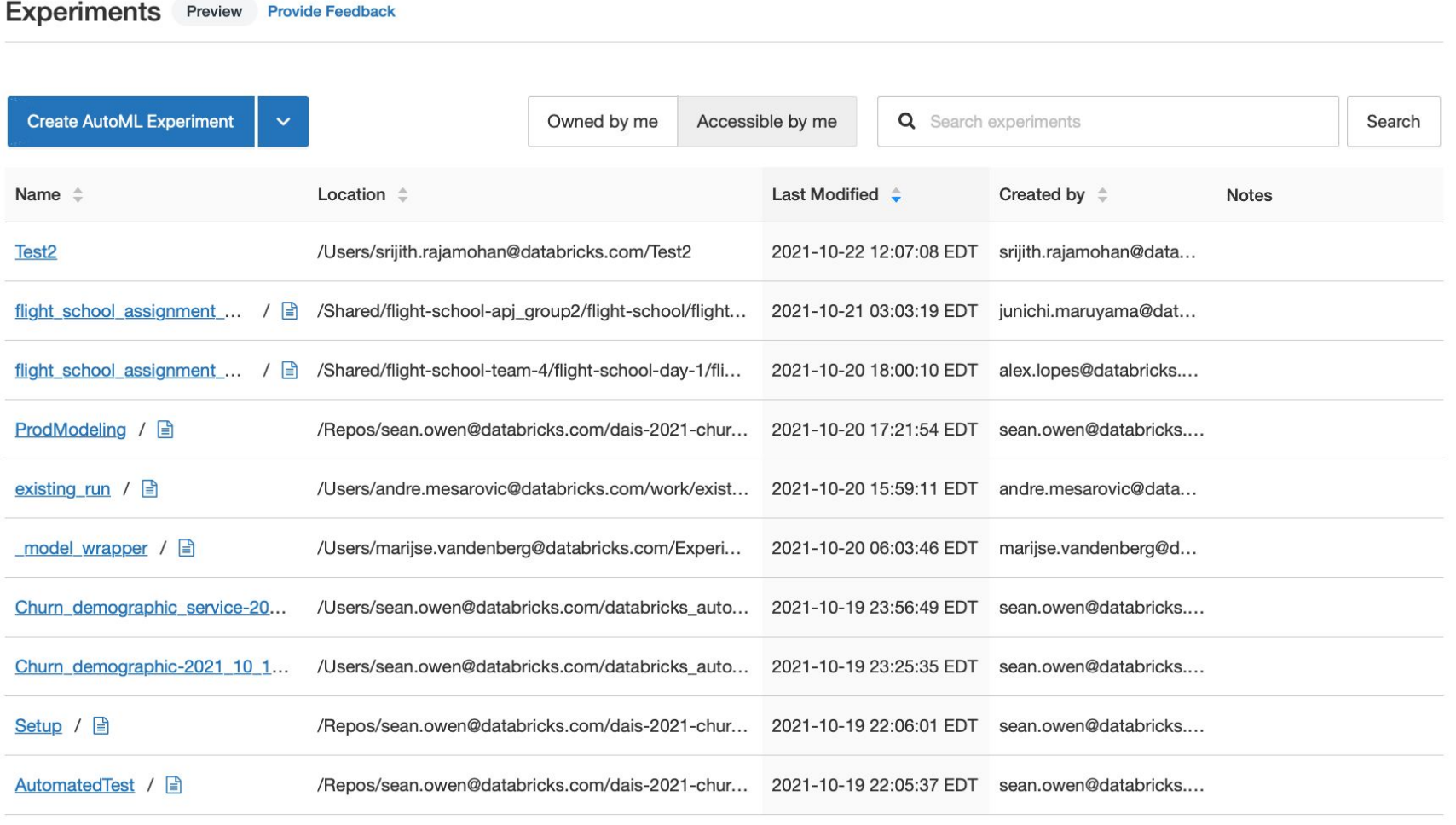

# Registered models

#### **Registered Models**

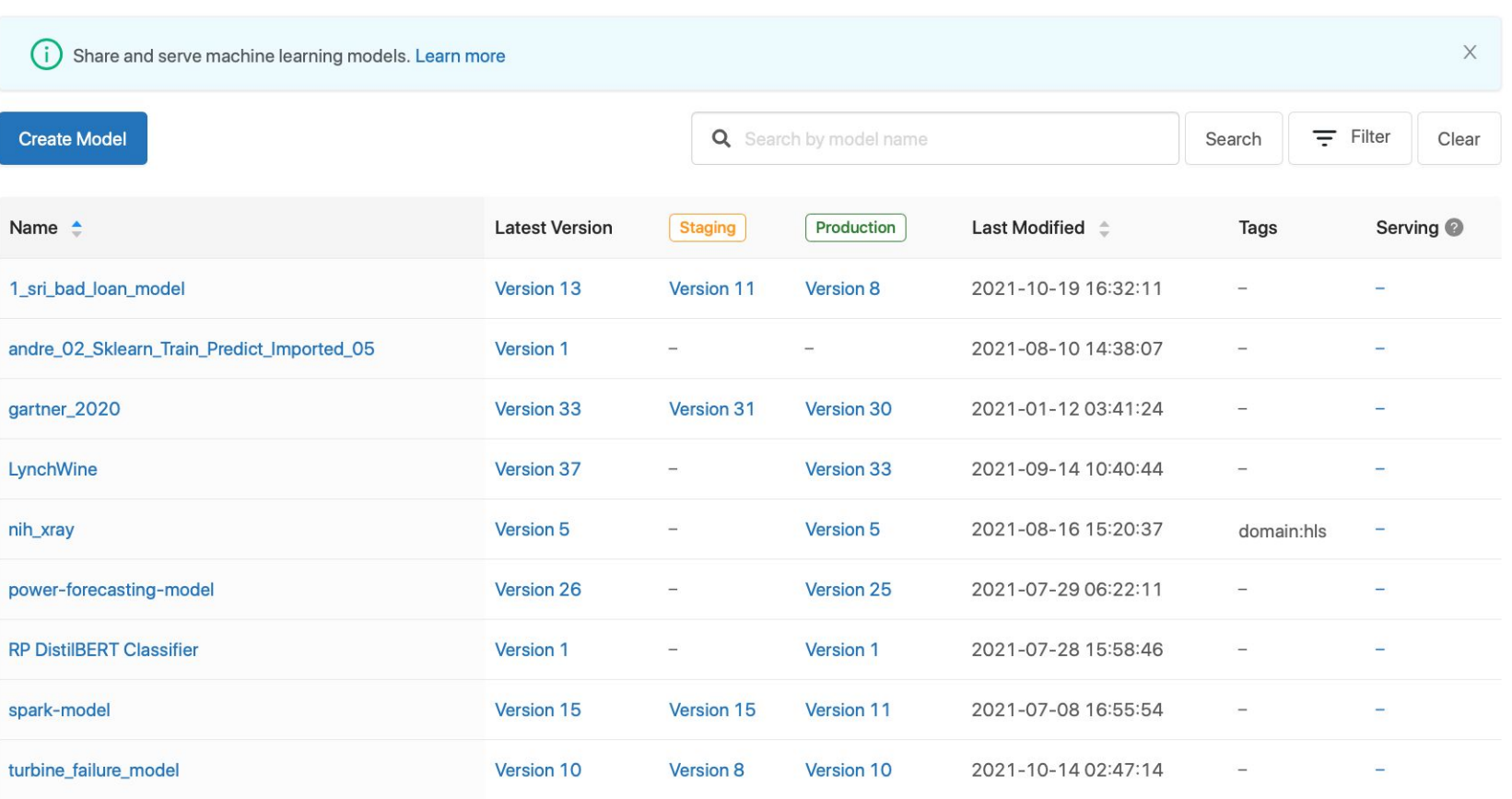

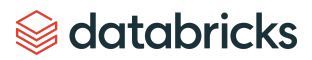

## The Data Preparation

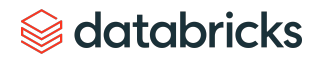

## The Delta Lake Architecture

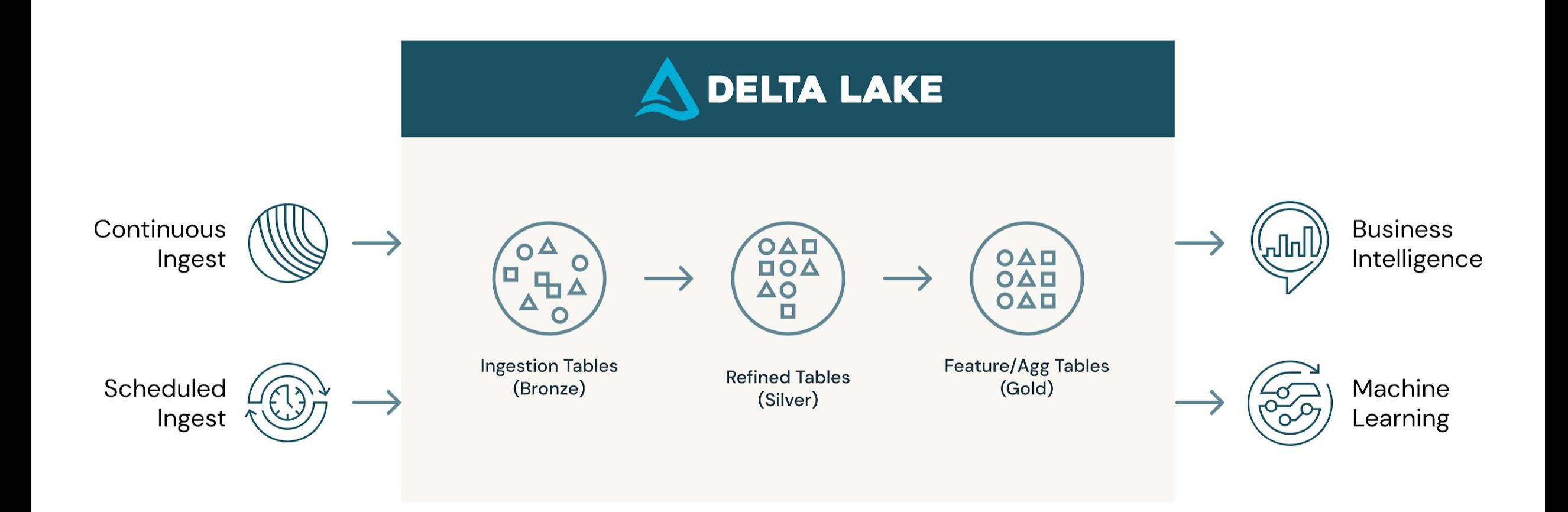

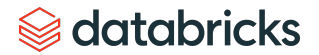

# Data Store and Versioning

## Delta Lake

- Scalable metadata
- Time travel
- Open format
- Unified Batch and Streaming
- Schema enforcement

## Feature Store

- Data stored needs to be transformed into features to be useful
- Feature tables are Delta tables
- Feature Stores can save these features
	- Discoverable and reusable across an organization
	- **Ensures consistency for Data Engineers,** Data Scientists and ML Engineers
- **Track feature lineage in a model**

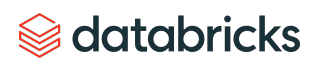

# ETL and EDA

- Delta lake
	- Save data in scalable file formats like Parquet
	- **Delta file formats can let you version control your data**
- ETL
	- Read data
		- PySpark Ideal for large data
		- Tensorflow (tf.data) and Pytorch (DataLoader)
	- Clean and process data
		- PySpark/Pandas API on Spark can work with large datasets across clusters
		- Clean and prepare the data
		- **Extract features and save them using Feature Stores**
- EDA
	- Preliminary data analysis such as inspecting records, summary statistics
	- Visualize the data and its distribution

## The Model Build

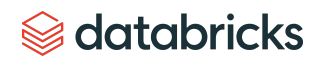

# Model training

- DBRs provide your favorite DL frameworks such as Tensorflow, Pytorch, Keras etc.
- **Integration with MLflow for model tracking**
- **Hyperparameter tuning with Hyperopt/Optuna**
- Seamlessly run single node but multi-CPU/multi-GPU jobs
- Distributed training on multiple nodes with Horovod
	- NVlink/NCCL enabled instances available for accelerating DL workloads
	- Tightly coupled Train directly on Spark Dataframes with Horovod Estimator
	- Train on distributed Spark clusters with Horovod Runner

### $\circledast$  databricks

# Distributed Training with Spark/Horovod

```
def train_hvd(checkpoint_path, learning_rate=1.0):# Initialize Horovod
  hvd.init()# Call the get_dataset function you created, this time with the Horovod rank and size
  (x_train, y_train), (x_test, y_test) = get_dataset(num_classes, hvdrank(), hvd.size())model = get_model(num_classes)# Adjust learning rate based on number of GPUs
  optimizer = keras.optimizers.Adadelta(lr=learning_rate * hvd.size())# Use the Horovod Distributed Optimizer
  optimizer = hvd.DistributedOptimizer(optimizer)
  model.compile(optimizer=optimizer, loss='categorical_crossentropy', metrics=['accuracy'])
  model.fit(x_ttrain, y_ttrain,
            batch_size=batch_size,
            callbacks=callbacks,
            epochs=epochs,
            verbose=2,
            validation_data=(x_test, y_test))
```
#### *<del></del>* databricks

# Distributed Training with Spark/Horovod contd...

Invoke training across multiple nodes

```
checkpoint path = checkpoint_dir + '/checkpoint-{epoch}.ckpt'
# Distribute training across 2 nodes
hr = HorovodRunner(np=2)hr.run(train_hvd, checkpoint_path=checkpoint_path, learning_rate=0.1)
```
## Inference using Horovod

```
hvd_model = get_model(num_classes)hvd_model.compile(optimizer=tf.keras.optimizers.Adadelta(lr=0.1),
                loss='categorical_crossentropy',
                metrics = ['accuracy']loss, accuracy = hvd_{model}.evaluate(x_test, y_test, batch_size=128)
```
### $\circledast$  databricks

# Distributed Training

## Data parallelism

- Data is divided among the different nodes
	- Entire model is copied to all the nodes
- Gradients are communicated back to all other nodes to update the model
	- **Synchronous or asynchronous updates**
- Model size is a concern

## Model parallelism

- Model is divided among all the nodes
- Only works if you can take advantage of task parallelism in the model
- Model size is less of a concern

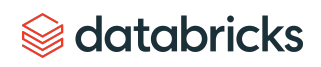

# Deep Learning Synchronization

## Model parameter server

- Central servers hold all shared parameters
- Workers receive updates from the central server
- Harder to scale
	- **Speedup now depends on the overhead** of communication with the central server

## All-reduce

- All the machines store the shared parameters
- No central server
- Several architectures for this
	- **•** Ring All-reduce
	- Tree All-reduce

# Other Topics in Training

- Quantization-aware training
	- **EXECT:** Lower-precision training to minimize memory/compute requirements
- Federated learning
	- Decentralized learning with the Federated Averaging algorithm (Google)
	- Keep data on device
	- Model is updated with data on device and updates sent back to central server
	- **.** Updates from all devices are averaged
- **Privacy-preserving learning** 
	- Learn from data that is encrypted or with minimal exposure to the data

## **Sacripta** data bricks

# Model tracking with MLflow

- The MLflow Tracking API
	- **·** Integrations with common ML/DL tools such as Scikit-learn, Pytorch, Tensorflow, Spark etc.
- Logs metrics and artifacts (output files)
	- Can log this locally or a remote tracking server
- **Tracking UI to query runs and visualize the results of a run**
- Save and load models from a run

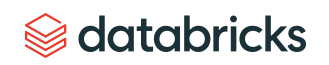

# Model tracking with MLflow - Keras

with  $mlflow.start.run()$ :

```
# log parameters
 mlflow.log_param("hidden_layers", args.hidden_layers)
 mlflow.log_param("output", args.output)
 mlflow.log_param("epochs", args.epochs)
 mlflow.log_param("loss_function", args.loss)
 # log metrics
 mlflow.log_metric("binary_loss", ktrain_cls.get_binary_loss(history))
 mlflow.log_metric("binary_acc", ktrain_cls.get_binary_acc(history))
 mlflow.log_metric("validation_loss", ktrain_cls.get_binary_loss(history))
 mlflow.log_metric("validation_acc", ktrain_cls.get_validation_acc(history))
 mlflow.log_matrix("average_loss", results[0])mlflow.log_matrix("average_acc", results[1])# log artifacts (matplotlib images for loss/accuracy)
 mlflow.log_artifacts(image_dir)
#log model
 mlflow.keras.log_model(keras_model, model_dir)
```
# Model tracking with MLflow - Autolog

With many of the popular libraries, you can use the autologging feature # enable autologging  $m$ lflow.sklearn.autolog $()$ # train a model  $model = LinearRegression()$ with  $mlflow.start.run()$  as run:  $model.fit(X, y)$ 

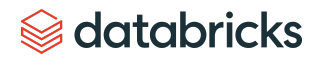

# AutoML

- Only ML algorithms for now
- Works with 9.1 LTS ML DBRs and above
- Classification and Regression
	- Decision trees, Random Forests, Logistic Regression, XGBoost, LightGBM
- Forecasting with Prophet
- Run from the UI or use the command line API

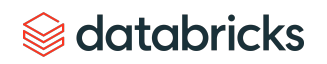

# AutoML

#### Metrics for the best trial:

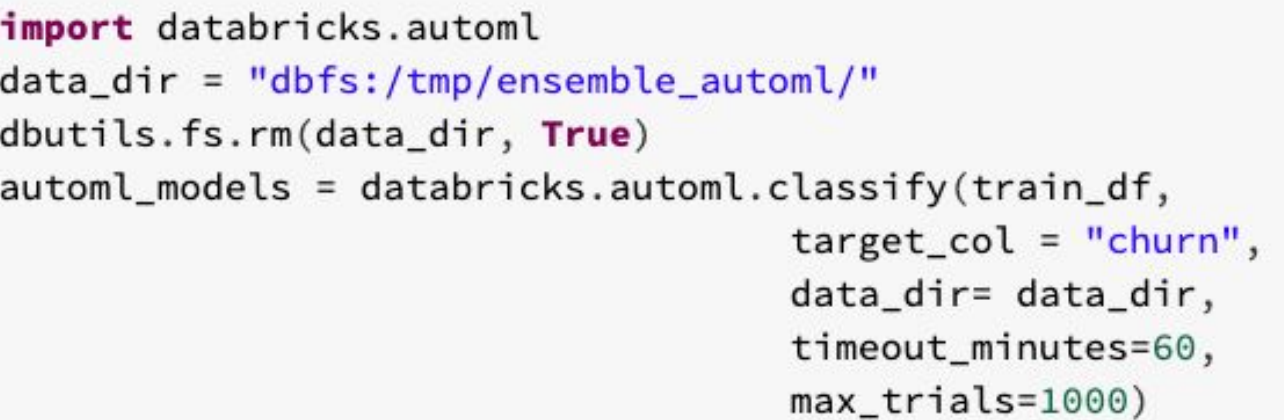

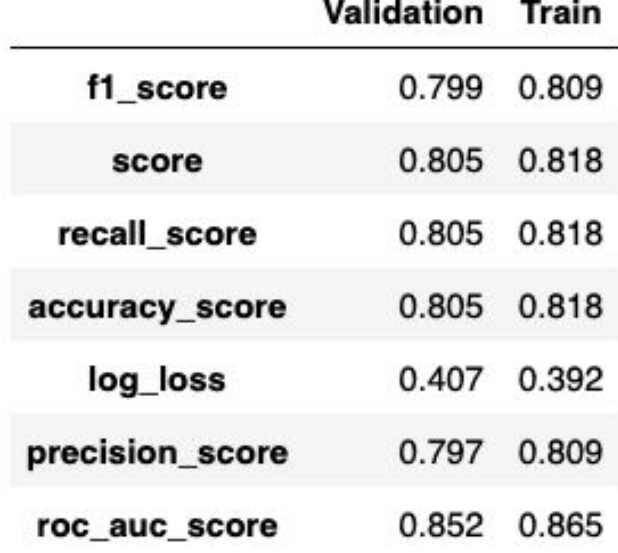

# AutoML contd...

#### automl\_models.experiment

Out[46]: <Experiment: artifact\_location='dbfs:/databricks/mlflow-tracking/1467187977257554', experiment\_id='1467187977257554', lifecycle\_stage='activ e', name='/Users/srijith.rajamohan@databricks.com/databricks\_automl/21-10-14-16:29-automl\_ensemble-13783057/automl\_ensemble-Experiment-13783057', tag s={'\_databricks\_automl': 'True',

'\_databricks\_automl.best\_trial\_notebook\_id': '1467187977257758',

'\_databricks\_automl.data\_dir': 'dbfs:/tmp/ensemble\_automl/',

'\_databricks\_automl.evaluation\_metric': 'val\_f1\_score',

'\_databricks\_automl.evaluation\_metric\_order\_by\_asc': 'False',

'\_databricks\_automl.exploration\_notebook\_id': '1467187977257555',

'\_databricks\_automl.max\_trials': '1000',

'\_databricks\_automl.problem\_type': 'classification',

" databricks automl.run\_id': 'b9993667-17b2-49f5-8230-b61a095c0313',

'\_databricks\_automl.start\_time': '1634228966',

'\_databricks\_automl.state': 'RUNNING',

'\_databricks\_automl.target\_col': 'churn',

'\_databricks\_automl.timeout\_minutes': '60',

'mlflow.experimentType': 'MLFLOW\_EXPERIMENT',

'mlflow.ownerEmail': 'srijith.rajamohan@databricks.com',

'mlflow.ownerId': '3655034657934253'}>

Command took 0.02 seconds -- by srijith.rajamohan@databricks.com at 10/14/2021, 1:47:05 PM on Test

### $\circledast$  databricks

# AutoML - Load the best model

```
print(automl_models.best_trial.model_description)
\mathbf{1}best_model_uri = automl_models.best_trial.model_path
2
    metrics = automl_models.best_trial.metrics
3
    print('accuracy=', metrics['val_accuracy_score'], 'f1 score=', metrics['val_f1_score'], ' precision=', metrics['val_precision_score'], \
4
                    ' recall=',metrics['val_recall_score'], ' roc_auc_score=',metrics['val_roc_auc_score'])
5
6
    predict_udf = mlflow.pyfunc.spark_udf(spark, model_uri=best_model_uri, result_type="integer")
    test_df = test_df.withColumn("bestModel", predict_udf())
\overline{7}display(test_df)
8
```

```
▶ (1) Spark Jobs
```

```
XGBClassifier(base_score=None, booster=None, colsample_bylevel=None,
             colsample_bynode=None, colsample_bytree=None, gamma=None,
             gpu_id=None, importance_type='gain', interaction_constraints=None,
             learning_ra...
accuracy= 0.805170239596469 f1 score= 0.799325453841428 precision= 0.7968969091728362 recall= 0.805170239596469 roc_auc_score= 0.8524996656137788
```
#### **Sacripta** data bricks

## AutoML - Experiments

Showing 100 matching runs

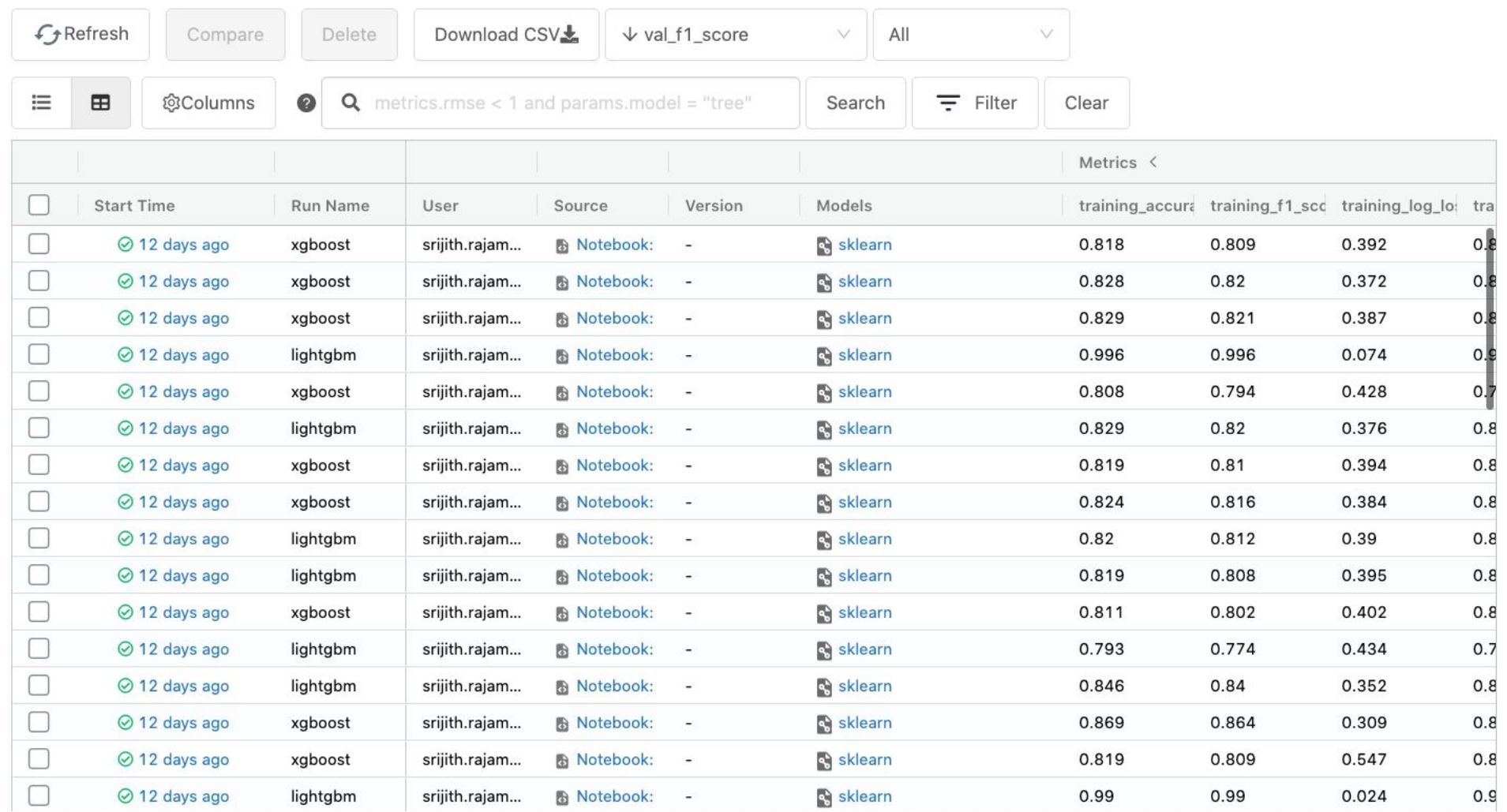

## The Model Inference and Deployment

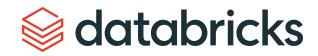

# Model Inference - Pandas UDF

- Use a compiled DL model with Pandas UDF for distributed inference
- Scalar pandas UDF (batch of data) vs. Iterator pandas UDF (iterator of batches ) here so model is no initialized for every batch

```
@pandas_udf(ArrayType(FloatType()), PandasUDFType.SCALAR_ITER)
def predict_batch_udf(image_batch_iter):
  batch_size = 64model = ResNet50(weights = None)model.set_weights(bc_model_weights.value)
  for image_batch in image_batch_iter:
    images = np.vstack(image_batch)
    dataset = tf.data.Dataset.from_tensor_slices(images)
    dataset = dataset.map(parse_image, num_parallel_calls=8).prefetch(5000).batch(batch_size)
    preds = model.predict(dataset)yield pd. Series (list(preds))
```
predictions  $df = df.setect(predict batch_udf(cd('data"))).alias('prediction"))$ 

## *<del></del>* databricks

# Model Packaging with MLflow Projects

MLProject file for reproducible executions

File under folder sklearn\_elasticnet\_wine

Execute this project using the command below

name: tutorial

conda env: conda.yaml

entry\_points:  $main:$ parameters: alpha:  $\{type: float, default: 0.5\}$ 11 ratio: {type: float, default: 0.1} command: "python train.py {alpha} {11 ratio}"

mlflow run sklearn elasticnet wine -P alpha=0.42

#### $\circledast$  databricks

# Model Serve with MI flow

## Serve the model

mlflow models serve -m

/Users/mlflow/mlflow-prototype/mlruns/0/7c1a0d5c42844dcdb8f5191146925

174/artifacts/model -p 1234

## Send a request

curl -X POST -H "Content-Type:application/json; format=pandas-split" --data '{"columns":["alcohol", "chlorides", "citric acid", ],"data":[[12.8, 0.029, 0.48]]}' http://127.0.0.1:1234/invocations

#### $\circledast$  databricks

# Thank you!

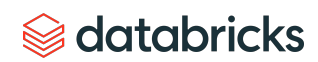